ДЕПАРТАМЕНТ ОБРАЗОВАНИЯ И НАУКИ ПРИМОРСКОГО КРАЯ зачись ввесе леготанаутицего органа.

## ЛИЦЕНЗИЯ

 $-29$  октября 20 19

на осуществление образовательной деятельности

Настоящая лицензия предоставлена

No 77

(yazamatatta namok s (u Cip var että sovertva)

мупицинальному казенному дошкольному образовательному

учреждению «Детский сад общеразвивающего вида № 19» с. Рощино

сокращенное и дименовыми (в том числе фирметитор чаннегизацие), организационно-правовах форма-Красноармейского муниципального района Приморского края

Aparameteono anna, denomina mysis (ACAOY Nº 19 c. POMHIIO) .<br>В 1999 год то и Диридуальяны предприднимителя.

> павчеговатке в рекончиты дохумента, удостоверяющего иго антиколи). муниципальное казенное учреждение

на право оказывать образовательные услуги по реализации образоватсльных программ по видам образования, но уровням образования, по профессиям, сиециальностям, направлениям подготовки (для профессионального образования), по подвидам дополнительного образования, указанным в приложении к настоящей лицензии

Основной государственный регистрационный номер юридического лица

(индивидуального предпринимателя) (ОГРН)

1022540639648

Идентификационный номер налогоплательщика

2517006796

Серия 25Л01 № 0002195

Место нахождения 692180, Приморский край, Краспоармейский район. z asterc'

> с. Рошино, ул. Рощина, 34 А жительства - для индивидуальном предпринятий сте-

Настоящая лицензия предоставлена на срок:

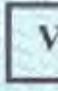

бессрочно

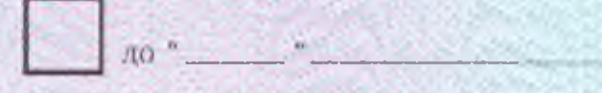

 $20$ r.

-<br>«Граваа» расоединствение

Настоящая лицензия предоставлена на основании решения \_

приказа департамента образования и пауки Приморского края

-<br>Гиавмензики нее лицеттичнующего средна?

. 29 и октября  $20^{19}$ 1506-а

Настоящая лицензия имеет приложение (приложения), являющееся ес

неотъемлемой частью. Врио вице-губернатора Приморского края лиректора департамента образования и науки Приморского края

Сеник сполнит

(anguaca узволение стороно лица).

Бондаренко Наталья Валерьевна GLI WITTING, KING OF UT TOO

**STORICAGECTS** om mizigil

к лицензии на осуществление образовательной деятельности от «29» октября 2019 года No.77

## ДЕПАРТАМЕНТ ОБРАЗОВАНИЯ И НАУКИ ПРИМОРСКОГО КРАЯ

наименование вицензирующего органа

## Муниципальное казенное дошкольное образовательное учреждение «Детский сад общеразвивающего вида № 19» с. Рощино Красноармейского муниципального района Приморского края (МКДОУ № 19 с. Рощино)

полное и сокращённое наименование юридического зица

муниципальное казенное учреждение

организационно-привовая форма юридического яица

## 692180, Приморский край, Красноармейский район,

с. Рощино, ул. Рошина, 34 А

место нахождения куридического вица

692180, Приморский край, Красноармейский район, с. Рощино, ул. Рошина, 34 А

адреса мест осуществления образовательной делтельности юриаического лица

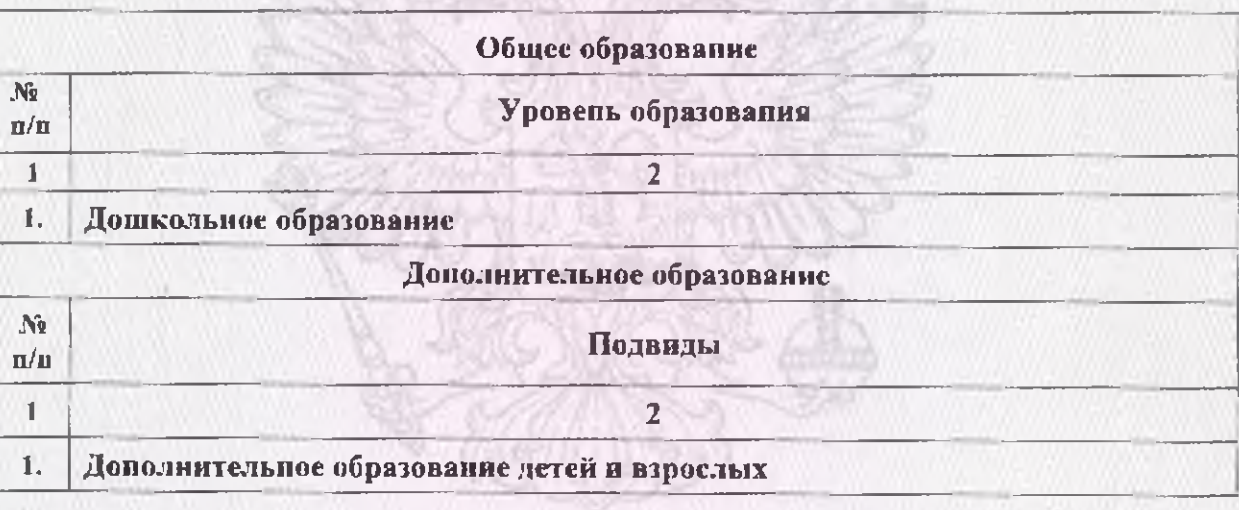

Распорядительный документ линензирующего органа о предоставлении лицензии на осуществление образовательной деятельности:

приказ департамента образования и науки Приморского крия лид документа

от 12 ноября 2009 года № 1348-а

Распорядительный документ лицензирующего органа о переоформлении лицензии на осуществление образовательной деятельности:

приказ департамента образования и науки Приморского края вид документа

от 29 октября 2019 года № 1506-а

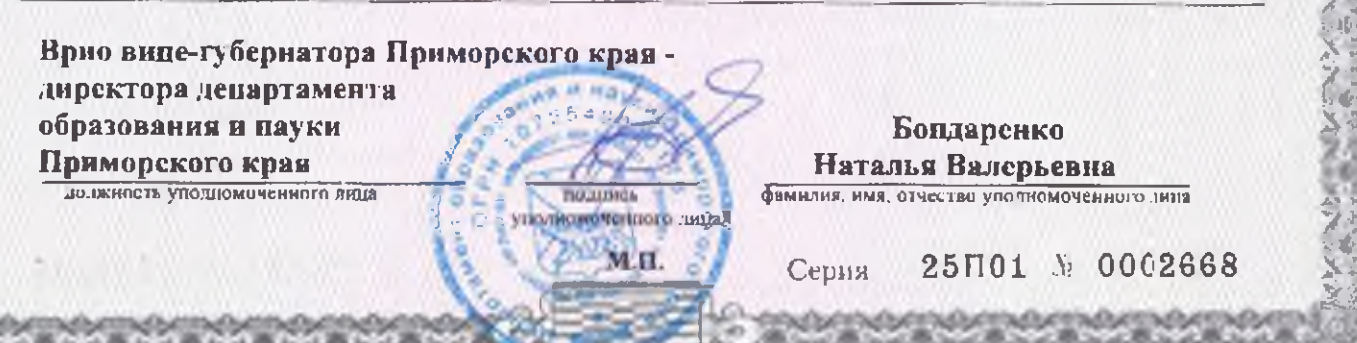